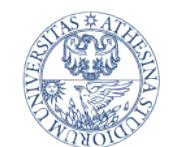

UNIVERSITÀ DEGLI STUDI DI TRENTO

Dipartimento di Ingegneria e Scienza dell'Informazione

# La pipeline

Luigi Palopoli

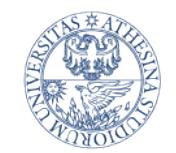

**LINIVERSITÀ DEC** 

Ripartiamo da questo….

- Abbiamo visto come realizzare un semplice processore che esegue le istruzioni in un ciclo
- Questo non si fa piu' perche':
	- A dettare il clock sono le istruzioni piu' lente (accesso alla memoria)%
	- Se si mettono istruzioni piu' complesse di quelle che abbiamo visto, le cose peggiorano ancora di piu' (esempio istruzioni floating point)
	- Non si riesce a fare ottimizzazioni aggressive sulle cose fatte piu' di frequente.

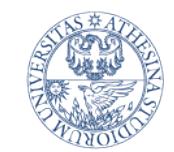

LINIVERSITÀ DEGI

Che fare allora?

• Il cosa fare ce lo insegno' Henry Ford con la catena di montaggio (assembly line):

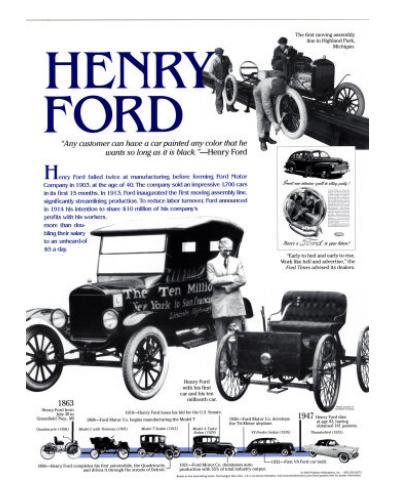

DI TRENTO

"If everyone is moving forward together, then success takes care of itself."

"Coming together is a beginning. Keeping together is progress. Working together is success."

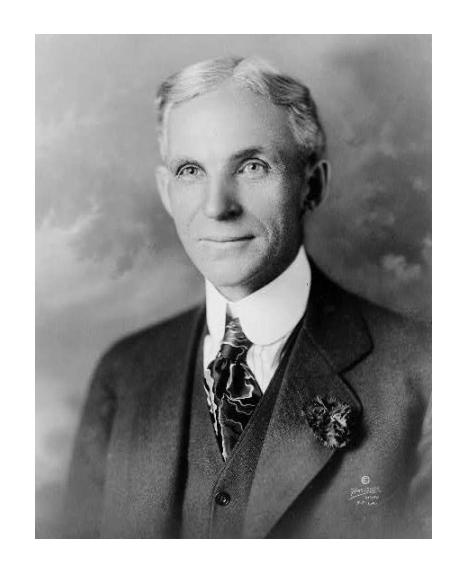

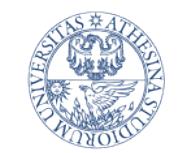

HNIVERSITA DEC

Un esempio

- Supponiamo di dover fare il bucato e che questo consista nelle seguenti attivita':
	- 1. Mettere la biancheria nella lavatrice
	- 2. Terminato il lavaggio mettere i panni nell'asciugatrice
	- 3. Terminata l'asciugatura mettere I panni sull'asse da stiro e procedere alla stiratura
	- 4. Finita la stiratura chiedere al proprio co-inquilino di riporre I panni
	- Abbiamo un grande vantaggio se mentre la lavatrice lava un bucato, l'aciugatrice ne asciuga un altro e io ne stiro un altro ancora

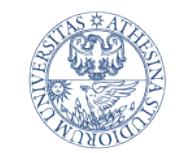

DI TRENTO

**UNIVERSITÀ DE** 

Una rappresentazione grafica

20  $21$ 22 24 18 19 23 2 Orario Supponendo che ciascuna Sequenza fase duri 30 minuti, Il ciclo dei bucati di lavaggio dura due ore A (tra le 18 e el 20 per il B primo).  $\mathsf{C}$ Con il secondo metodo fino  $\mathsf D$ alle  $21.30$  ne faccio 4. 18 19 20  $21$ 22 23 24 2 Orario Notare che il tempo per fare un bucato (tempo di Sequenza risposta) rimane invariato dei bucati A (due ore). Il throughput passa da  $1/4$  a  $4/7$ B (miglioramento di 2.3). Se  $\mathsf C$ gli diamo tempo si arriva D a un fattore 4

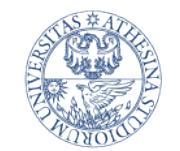

Andiamo su un esempio piu' serio

- Tornando al MIPS, le fasi di esecuzione di un'istruzione sono le seguenti:
	- 1. Prelievo dell'istruzione dalla memoria
	- 2. Lettura dei registri e decodifica dell'istruzione (possibile%per%il formato regolare delle istruzioni **MIPS**)
	- 3. Esecuzione di un'operazione (tipo R) o calcolo di un indirizzo
	- 4. Accesso a un'operando nella memoria dati
	- 5. Scrittura del risultato in un registro
	- Conseguentemente useremo una pipeline a cinque stadi

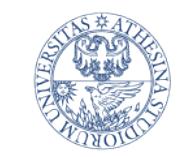

**LINIVERSITÀ DEG** DI TRENTO Dipartimento di Ingegneria e Scienza dell'Informazione

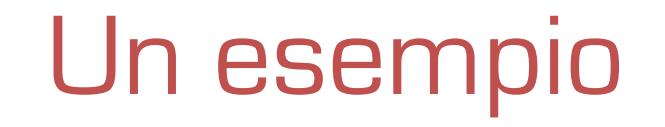

- Limitiamoci per il momento a una pipeline che sia in grado di effettuare le seguenti operazioni:
	- **LOAD (Iw), STORE (sw)**
	- AND (and), OR (or)
	- Set less than (slt)
	- **Branch on equal (beq)**

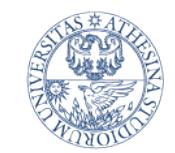

**UNIVERSITÀ DEGI IDI DI TRENTO** 

> Dipartimento di Ingegneria e Scienza dell'Informazione

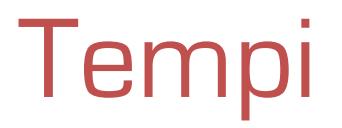

#### • I tempi richiesti per le varie fasi sono I seguenti:

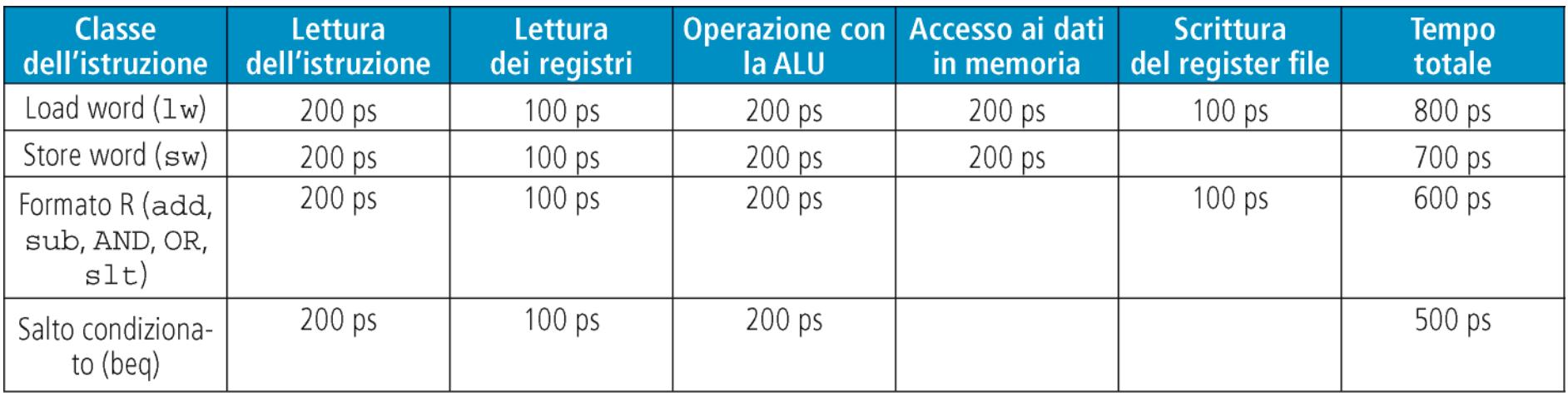

• L'istruzione piu' lenta e' la lw. Quindi ci si deve adeguare ad essa per la scelta del clock

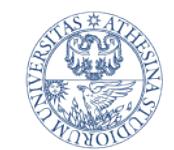

#### Varie implementazioni

**UNIVERSITÀ DEC** 

Dipartimento di Ingegneria e Scienza dell'Informazione

#### Diagramma temporale per seguenza istruzioni:

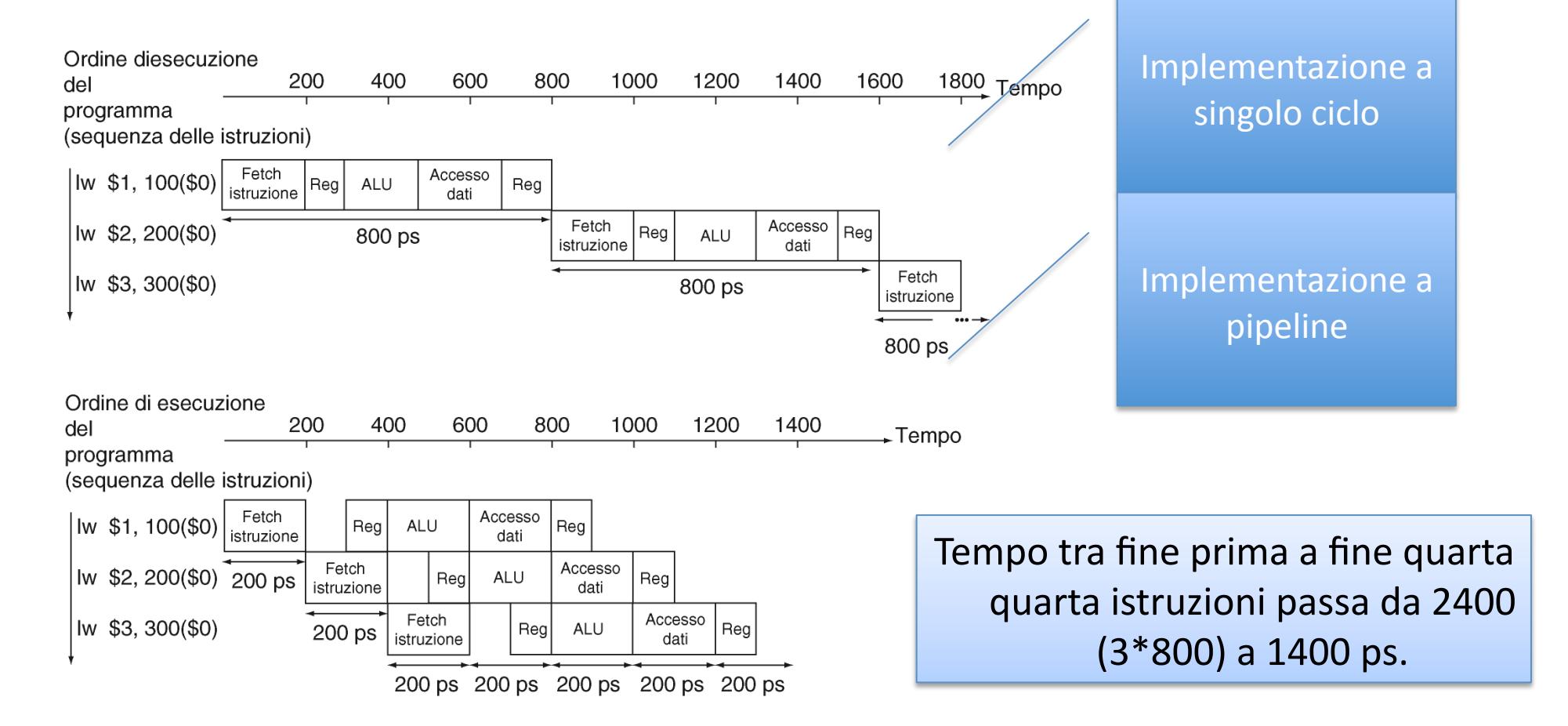

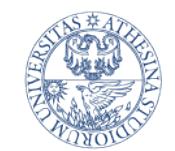

**I INIVERSITÀ D** 

### Confronto di prestazioni

• Un confronto di prestazioni puo' essere fatta con la seguente formula (valida se la pipeline opera in condizioni ideali)

Tempo tra due istruzioni con pipeline  $=\frac{\text{Tempo tra due istruzioni senza pipeline}}{\text{N}}$ Numero di stadi della pipeline

• La formula suggerisce che con cinque stadi dovremmo arrivare a un tempo tra due istruzioni (inverso del trhoughput) che dovrebbe essere 1/5.

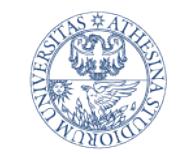

I INIVERSITĂ DE Dipartimento di Ingegneria e Scienza dell'Informazione

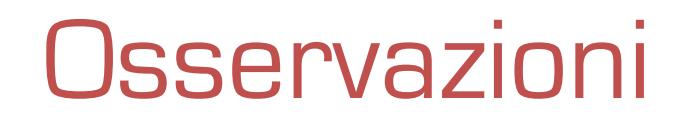

- Nell'esempio precedente siamo passati da 2400 a 1400 (miglioramento 1.7) come mai non 5?
	- *Prima osservazione*: per ottenere una prestazione di 1/5 dovremmo portare il clock a 160 ps (non possibile) perche' ci sono alcune fasi che durano 200 ps (al piu' 4 volte)
		- *Seconda osservazione*: ovviamente il problema e' che abbiamo considerato poche istruzioni e non abbiamo fatto in tempo a riempire la pipeline.

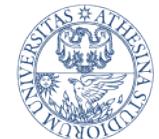

e Scienza dell'Informazione

**UNIVERSITÀ DE** 

#### Comportamento al limite Dipartimento di Ingegneria

- Se consideriamo molte piu' istruzioni (ad esempio **1000000**)%per%un%totale di **1000003** si passa da un tempo di esecuzione di 1000003\*800ps a un tempo di esecuzione di  $1400 + 1000000*200$ ps.
- Se facciamo il rapport vediamo che l'incremento prestazionale in termini di *throughput* is avvicina al 400%

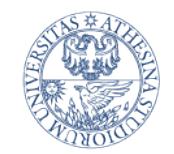

**LINIVERSITÀ DEG** 

Dipartimento di Ingegneria e Scienza dell'Informazione

# Vantaggi del RISC

#### **Vantaggi delle architetture RISC (a la MIPS per il pipelining)**

- **Primo vantaggio:** tutte le istruzioni hanno la stessa lunghezza. Questo facilita di molto il prelievo (sempre una word)
- *Secondo vantaggio*: I codici degli operandi sono in posizione fissa. Questo permette di accedervi leggendo il register file in parallelo con la decodifica dell'istruzione
- *Terzo vantaggio*: gli operandi residenti in memoria sono possibili solo per lw e sw. Cio' permette di usare la ALU per il calcolo di indirizzi (cosa che non sarebbe possibile se dovessimo usare le ALU in due fasi della stessa istruzione)
- *Quarto vantaggio*: l'uso di accessi allineati fa si che gli accessi in memoria avvenfono sempre in un ciclo di trasferimento (impegnando un solo stadio della pipeline)

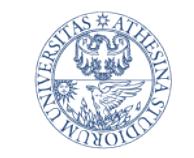

I INIVERSITĂ DE DI TRENTO Dipartimento di Ingegneria e Scienza dell'Informazione

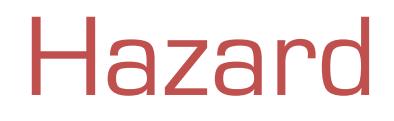

- In condizioni normali la pipeline permette di eseguire una istruzione per ciclo di clock.
- Alle volte questo non e' possibile per il verificarsi di condizioni critiche (detti hazard).
- Passiamo in rassegna alcuni tipologie di hazard.

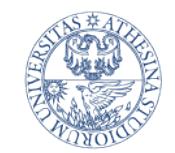

#### Hazard Strutturali

- Una condizione di hazard strutturale e' una per la quale l'architettura dell'elaboratore rende impossibile l'esecuzione di alcune sequenze di istruzioni in pipeline.
- Ad esempio, se io disponessi di un'unica memoria, non potrei nello stesso ciclo, caricare istruzioni e memorizzare (o prelevare) operandi dalla memoria.

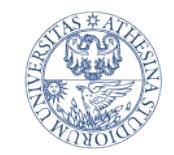

HNIVERSITA DEC Dipartimento di Ingegneria e Scienza dell'Informazione

### Hazard sui dati

- Questo tipo di hazard si verifica quando la pipeline deve essere messa in stallo per ottenere delle informazioni dagli stadi precedenti
- Nell'esempio della striatura, se mi accogo che manca un calzino, devo interrompere la stiratura dell'altro e andarlo a cercare (bloccando anche le fasi precedenti).
- Nel caso del MIPS, consideriamo la seguente sequenza

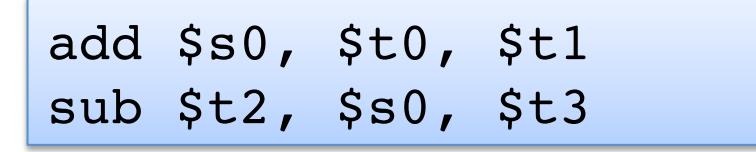

• Il problema e' che s0 viene memorizzato nella quinta fase, mentre la sub dopo ne ha bisogno nella seconda fase....quindi e' costretta ad aspettare

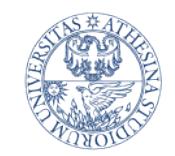

### Come risolverlo?

- L'hazard precedente blocca il completamento della second istruzione per tre cicli di clock
- In certi casi possiamo cavarcela a livello di compilazione invertendo alcune istruzioni
- Tuttavia il compilatore puo' risolvere il problema solo in alcuni casi
- In generale, e' utile osservare che non occorre aspettare di memorizzare il risultato

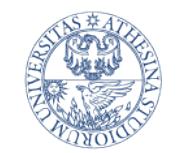

## Torniamo all'esempio

**LINIVERSITÀ DEG IDI DI TRENTO** 

Dipartimento di Ingegneria e Scienza dell'Informazione

Una rappresentazione grafica per l'operazione della pipeline su una delle istruzioni e' la seguente:

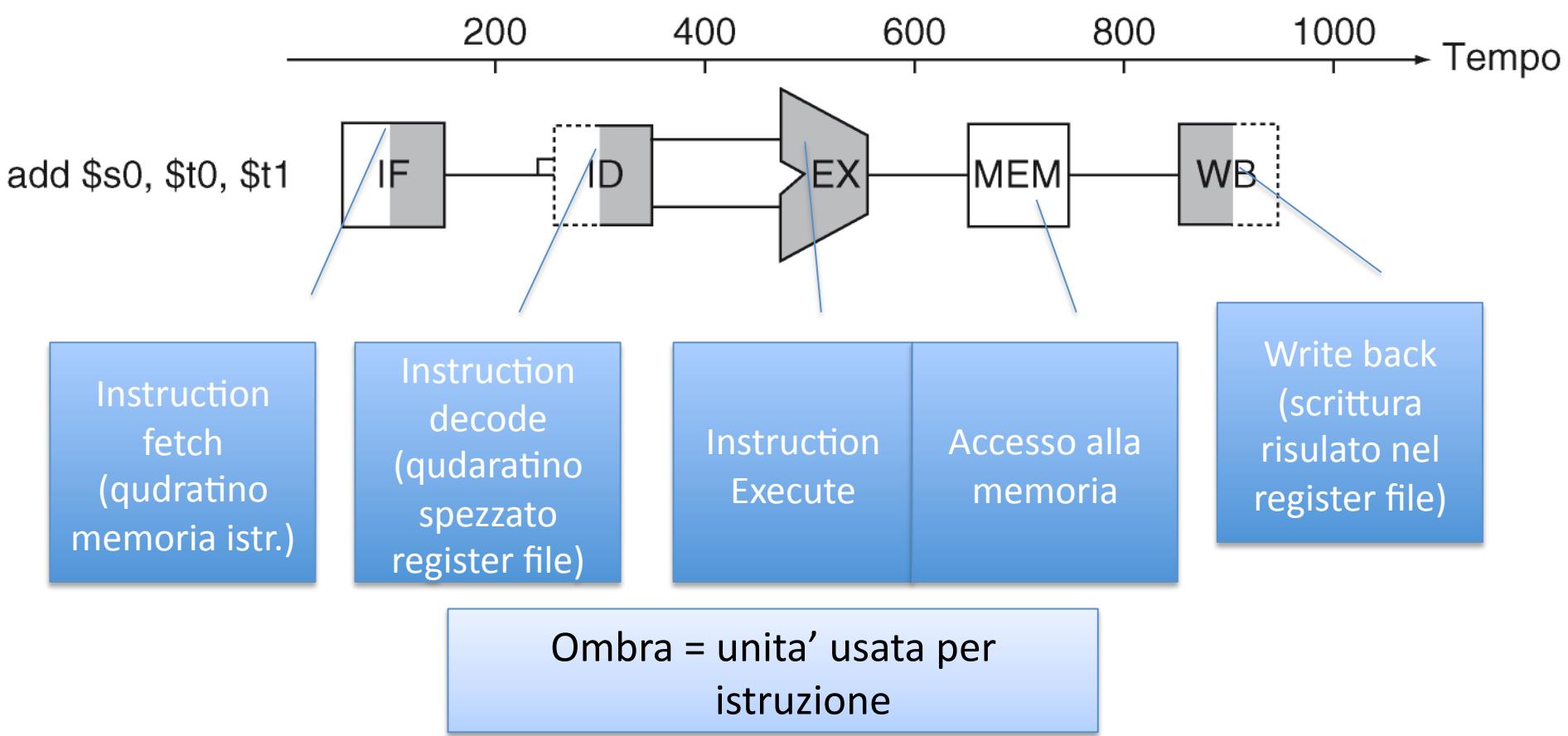

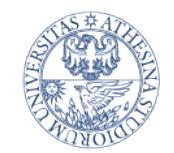

**UNIVERSITÀ DE** 

Operand forwarding

L'operand forwarding (o propagazione) o anche bypass viene usato per rendere il risultato disponibile bypassando l'operazione di storage

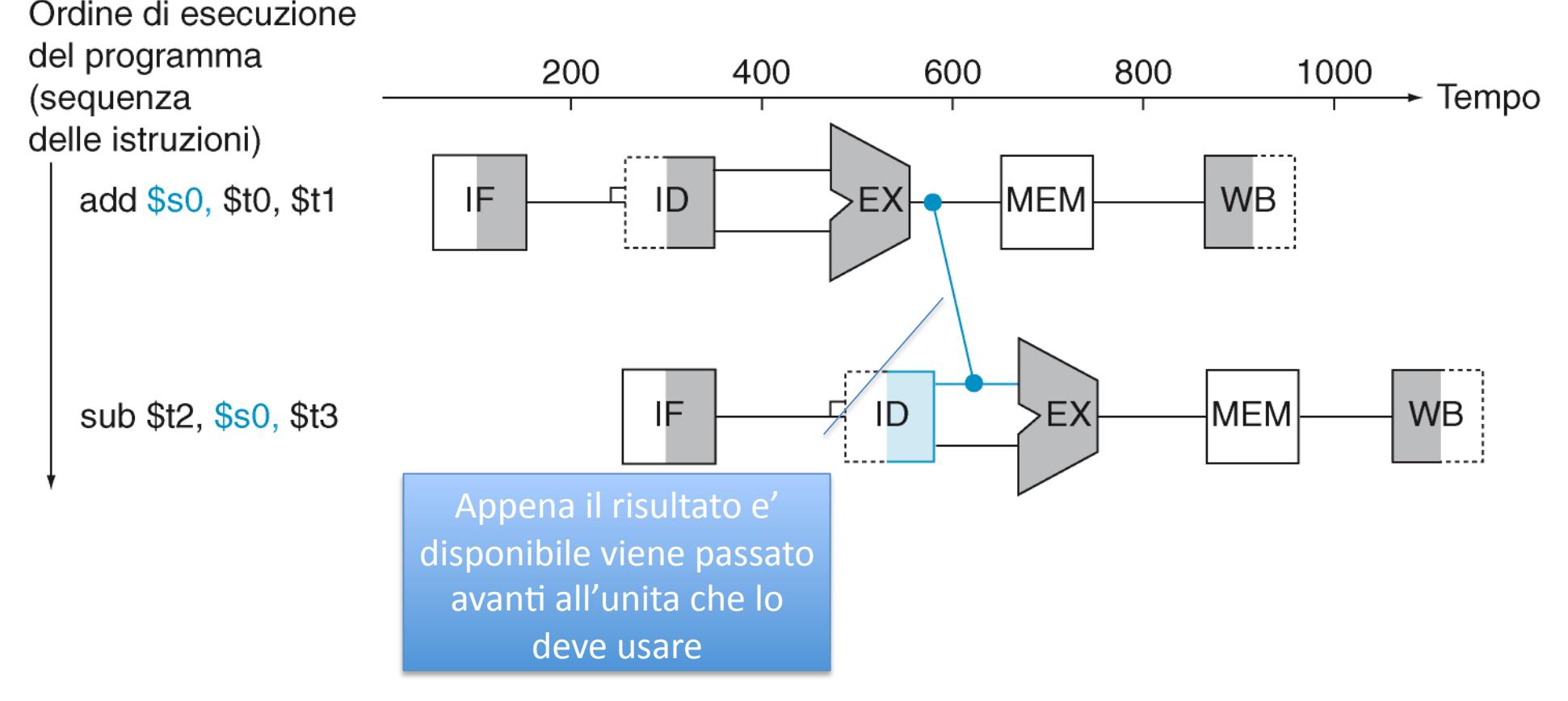

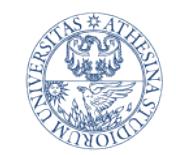

**LINIVERSITÀ DE** Dipartimento di Ingegneria e Scienza dell'Informazione

## Hazard sul controllo

- Il terzo tipo di hazard riguarda il controllo (sostanzialmente i salti condizionati)
- Torniamo all'esempio del bucato
	- Supponiamo che, a seconda del livello di sporco si voglia decidere per un lavaggio aggressivo
	- Quello che dovrei fare e' verificare la condizione dei panni all'uscita dell'asciugatrice e su questa%base% cambiare le impostazioni
	- $\blacksquare$  ma nel far questo si blocca la pipeline (fino a che non ho finito l'asciugatura non posso procedere al lavaggio della prossima mandata)

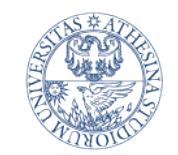

#### Salto condizionato

- Il caso simile a quello del bucato si presenta con I salti condizionati
- Supponiamo di avere un circuito moto sofisticato che ci permettta di calcolare l'indirizzo di salto gia' al secondo stadio
- Comunque, dobbiamo bloccare la pipeline per uno o due cicli

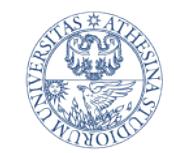

UNIVERSITÀ DEGLI STUDI DI TRENTO

Dipartimento di Ingegneria e Scienza dell'Informazione

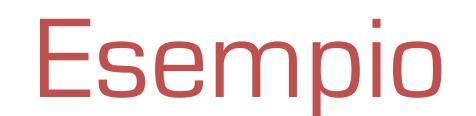

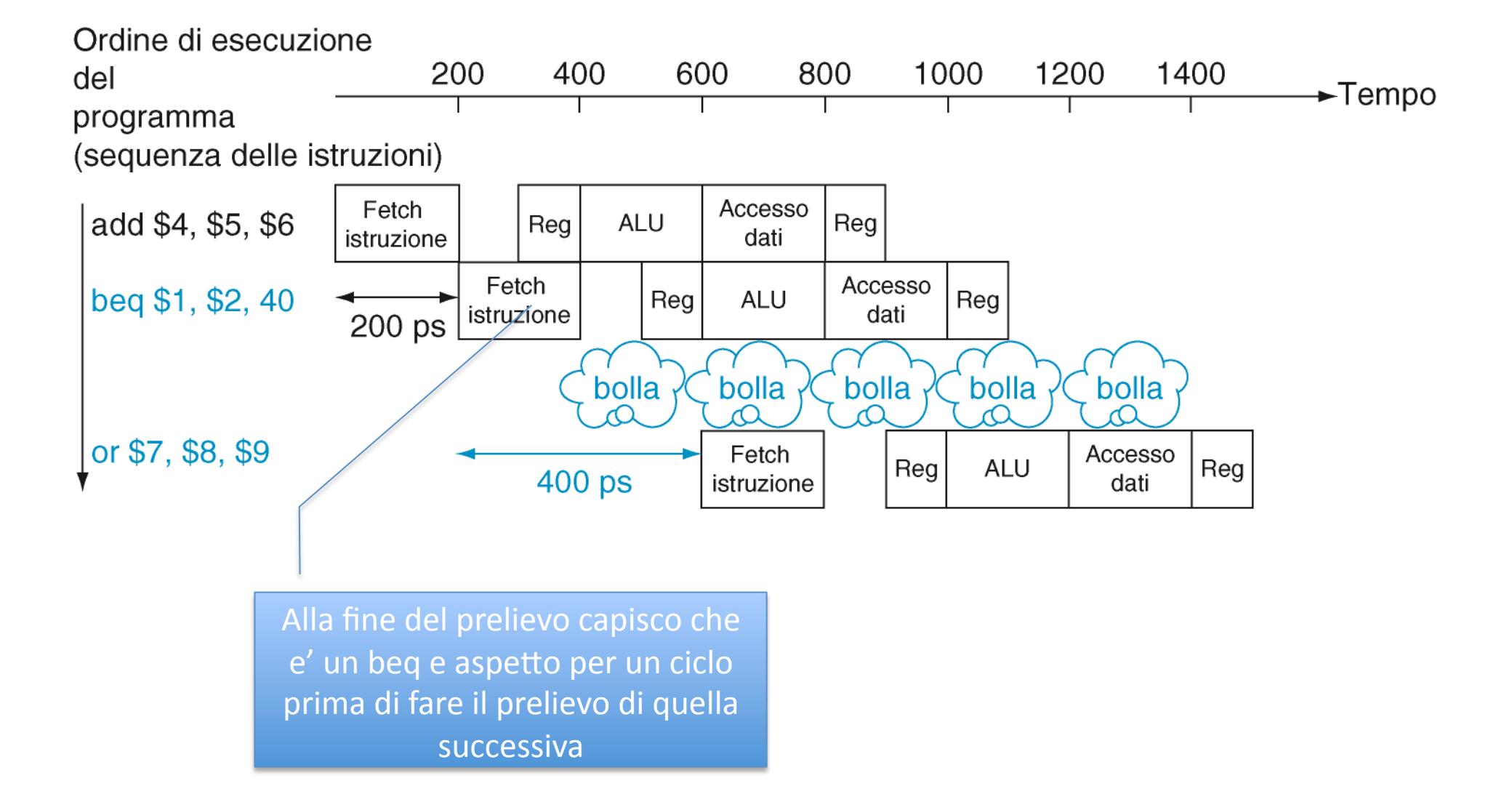

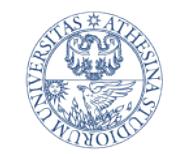

**HNIVERSITÀ DE** Dipartimento di Ingegneria e Scienza dell'Informazione

#### Predizione del salto

- Se la pipeline e' piu' lunga generare questo stallo e' un costo troppo lungo
- Quello che si fa e' avere dei circuiti che prevedano i salti
- Ad esempio, nel caso precedente si puo' assumere che il salto non venga preso e poi corregersi in caso contrario

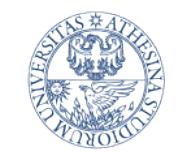

Esempio precedente

UNIVERSITÀ DEGLI STUDI DI TRENTO

Dipartimento di Ingegneria e Scienza dell'Informazione

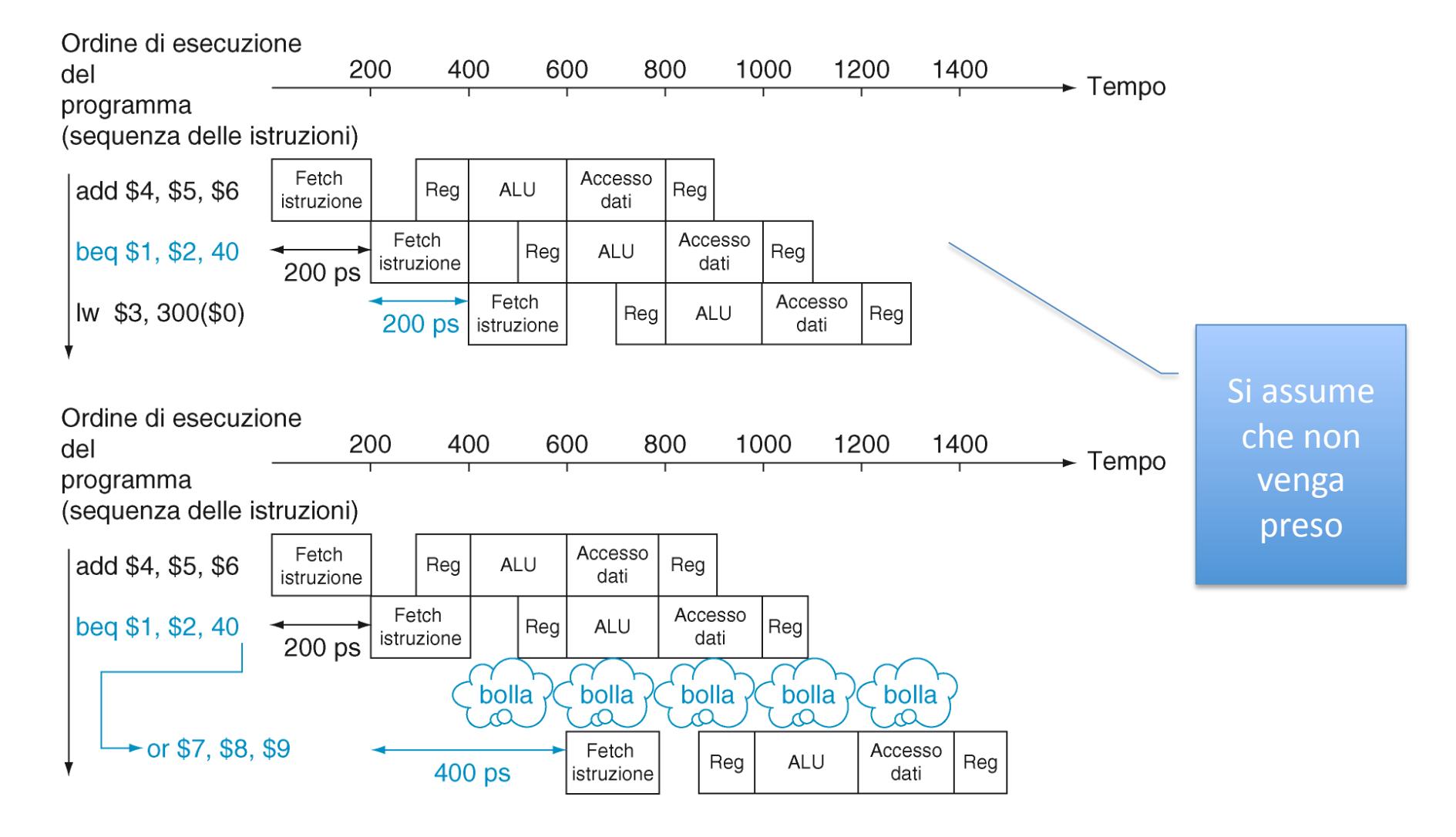

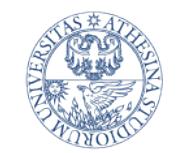

Circuiteria di branch prediction

- L'esempio che abbiamo visto primo non e' particolarmente sofisticato (finisce con il funzionare bene solo se il branch non viene preso)
- Esistono circuiterie piu' sofisticate che permettono di memorizzare l'esisto del branch precedente e assumere che il comportamento si mantenga coerente.